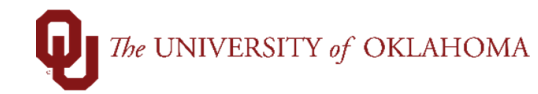

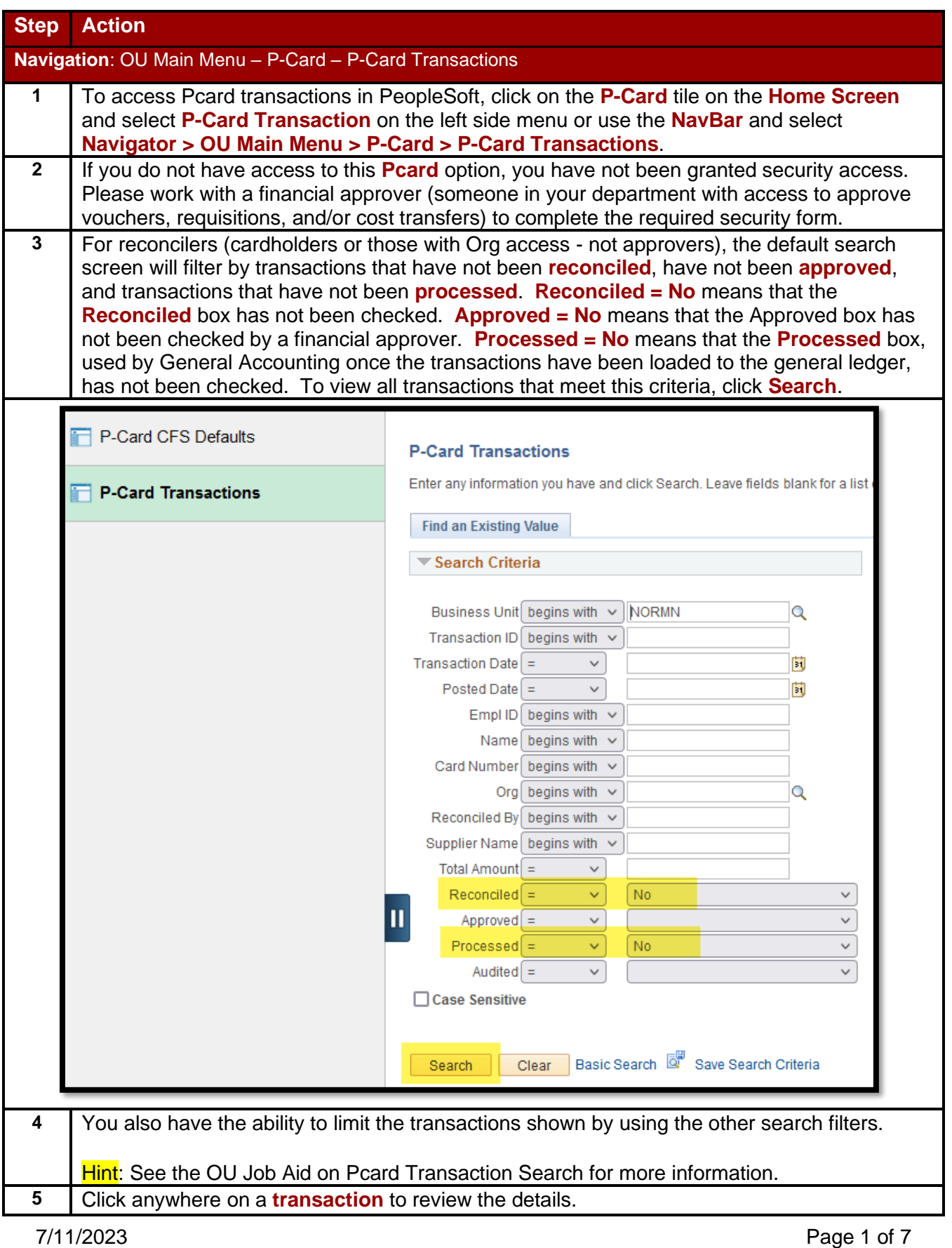

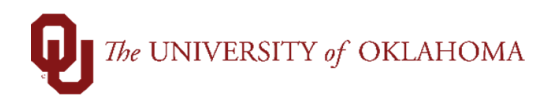

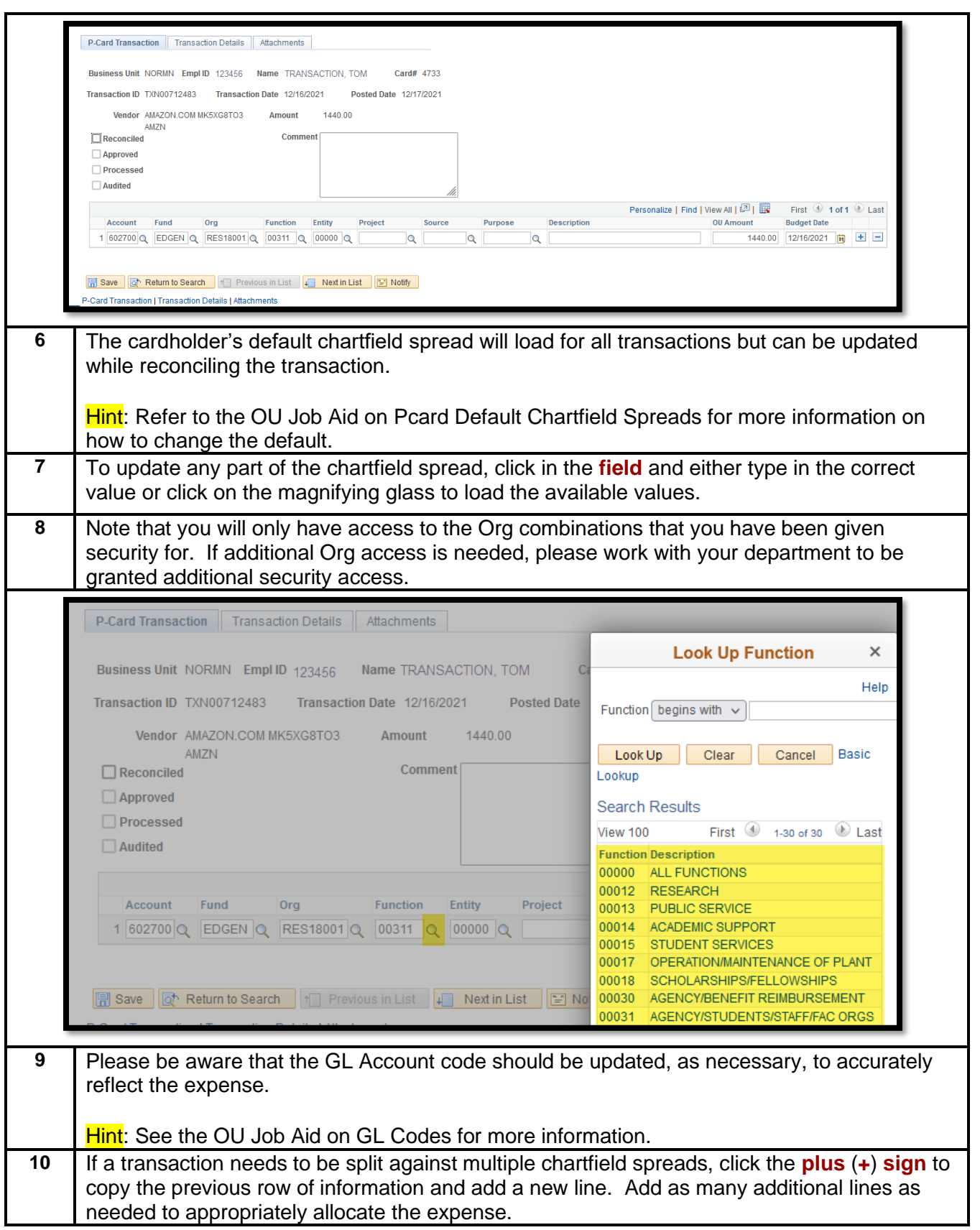

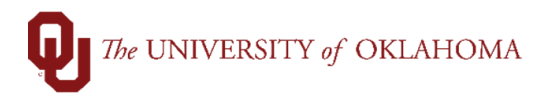

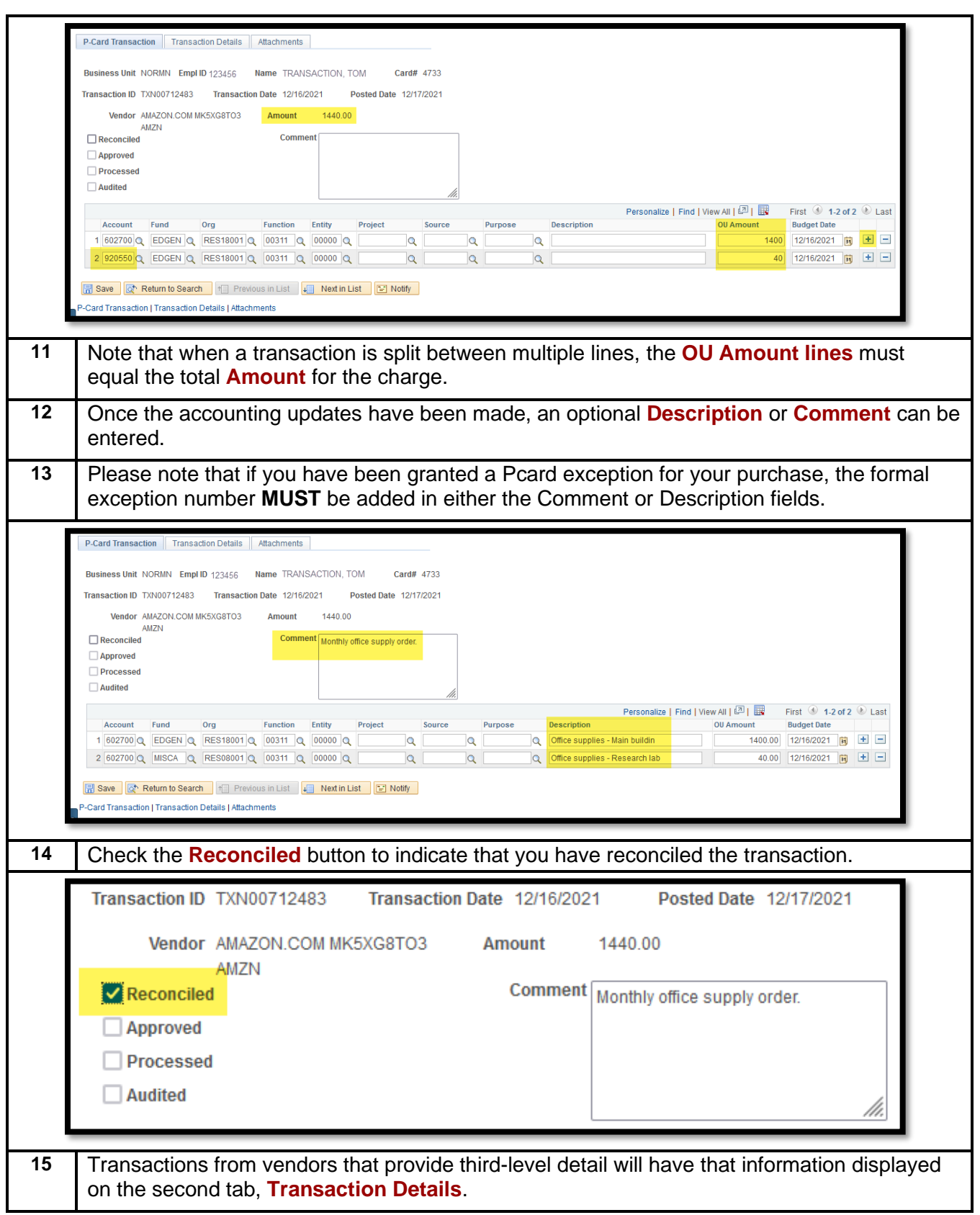

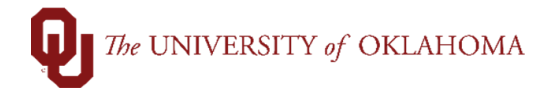

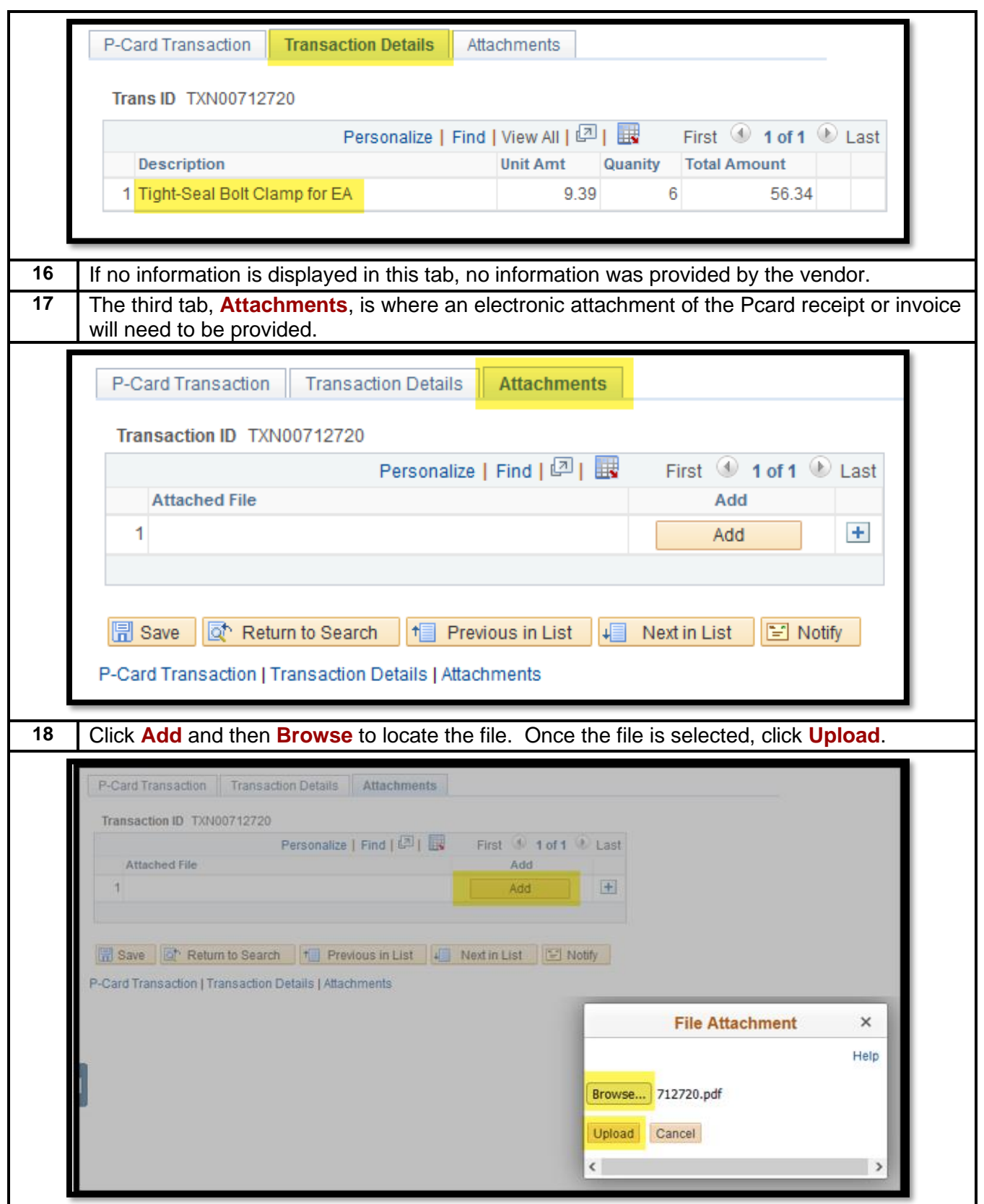

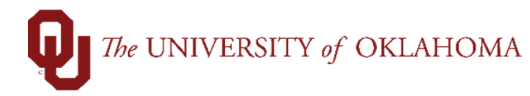

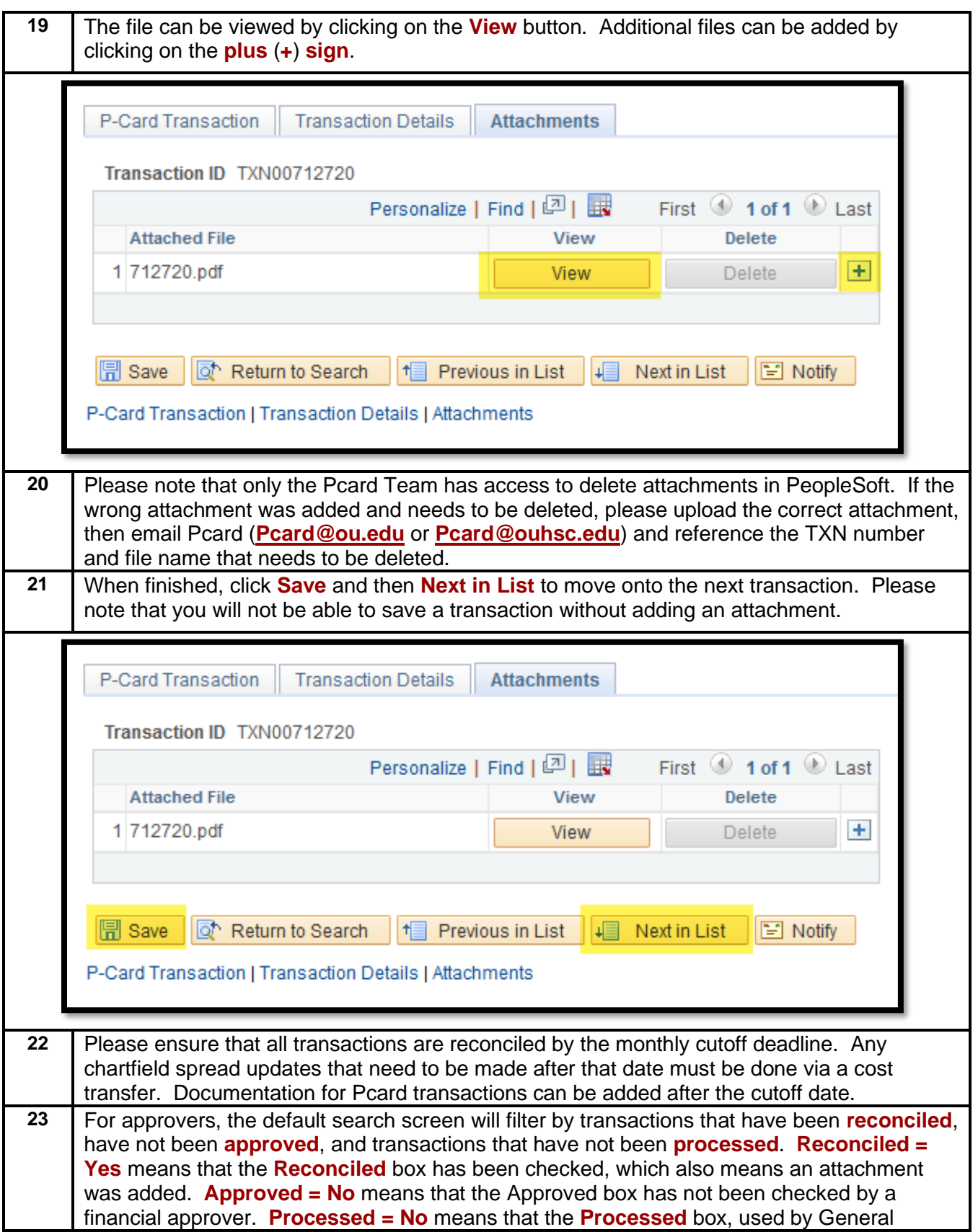

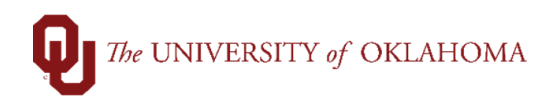

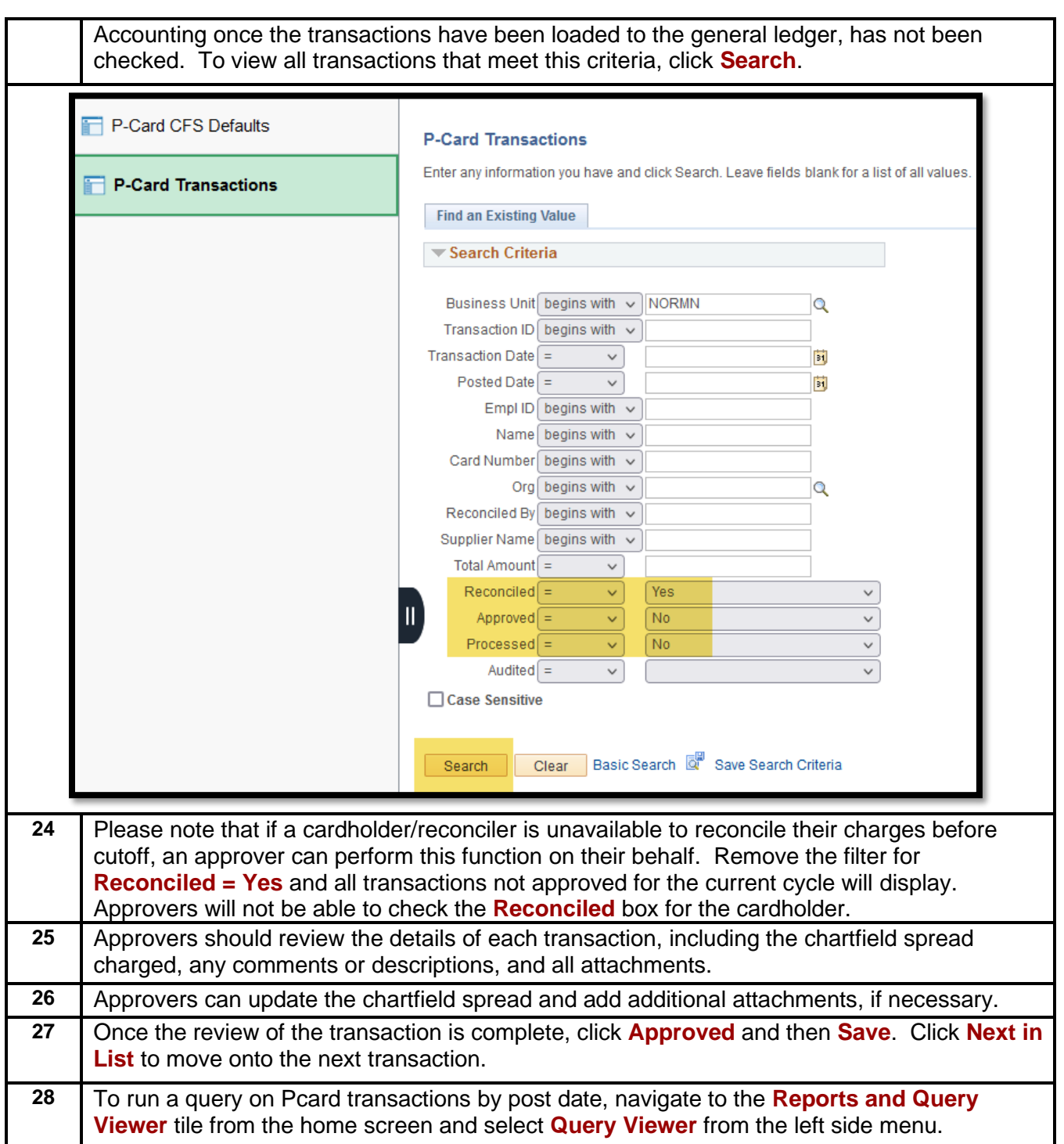

## $\begin{tabular}{|c|c|} \hline \quad \quad \textit{The UNIVERSITY of OKLAHOMA\\ \hline \end{tabular}$

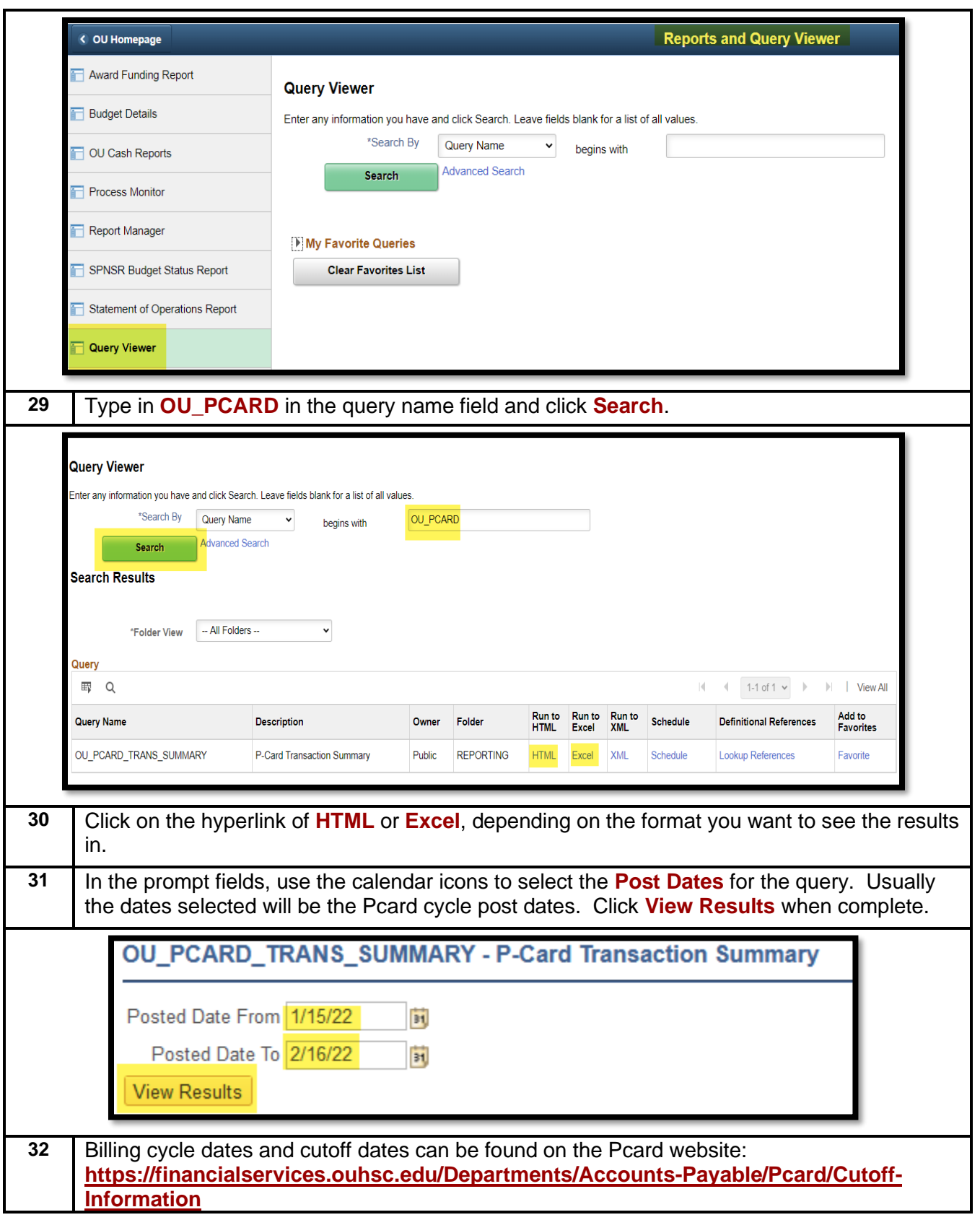